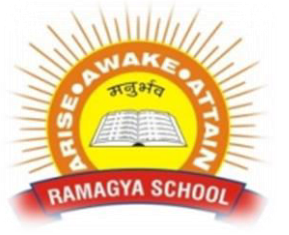

## **RAMAGYA SCHOOL, NOIDA**  IX/CYBER/2017-18 OLYMPIAD PRACTICE WORKSHEET

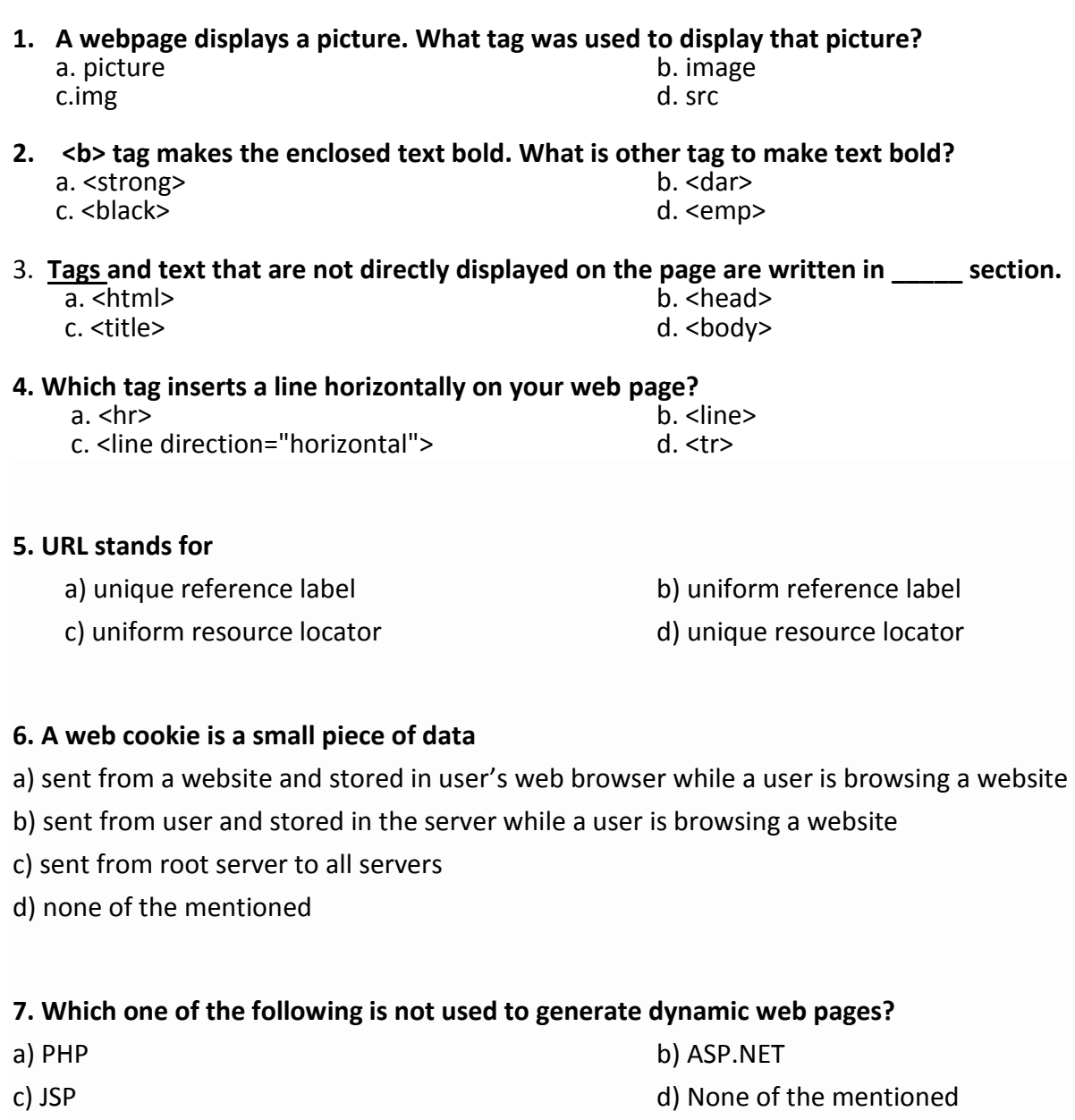

## **8. An alternative of javascript on windows platform is**

- a) VBScript b) ASP.NET
- 

c) JSP d) None of the mentioned

## **9. AJAX stands for**

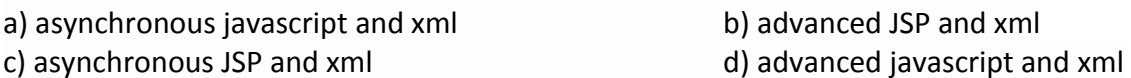

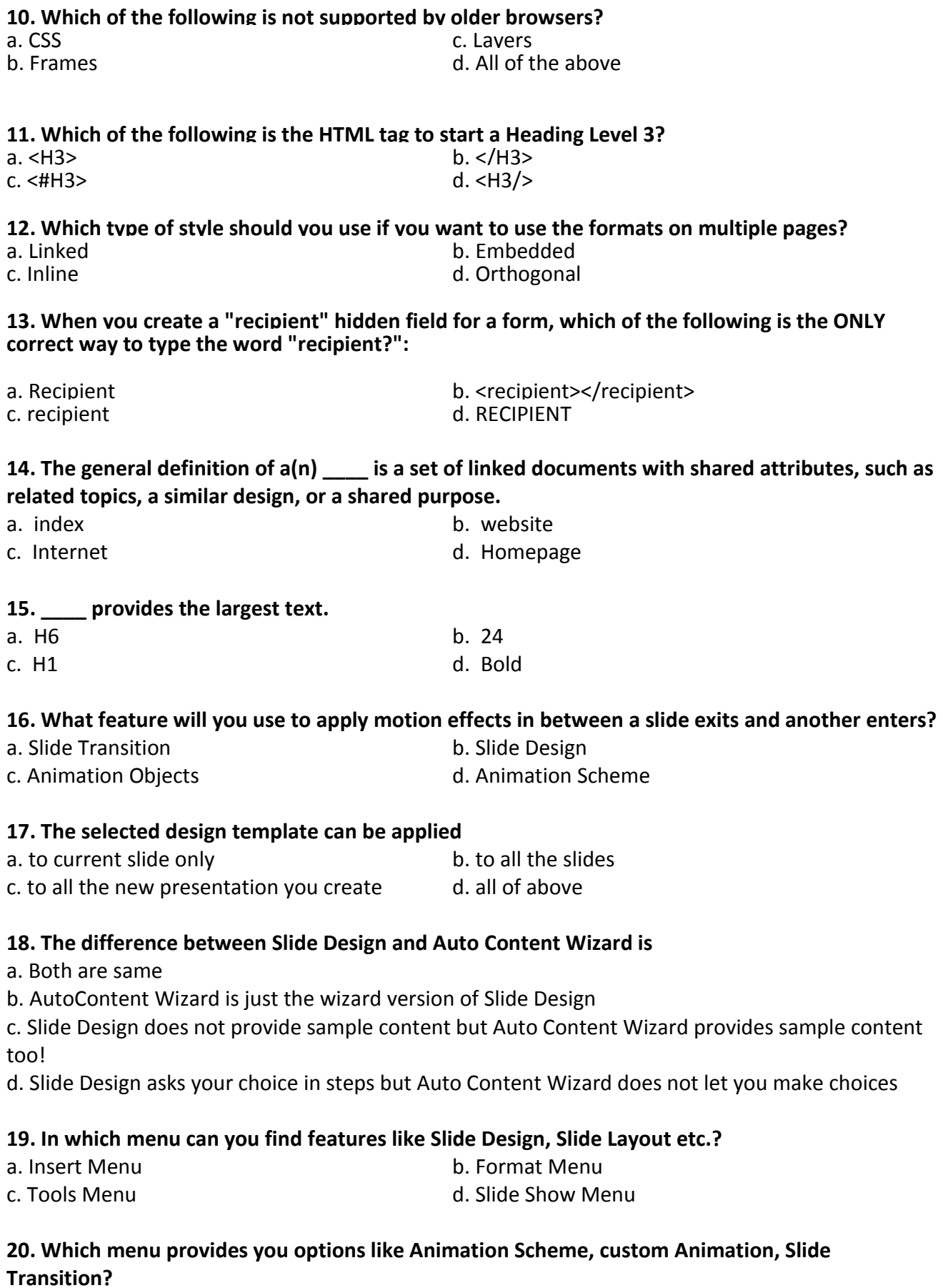

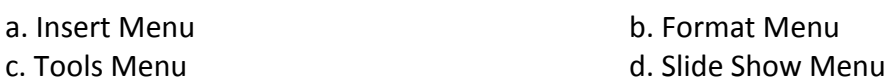